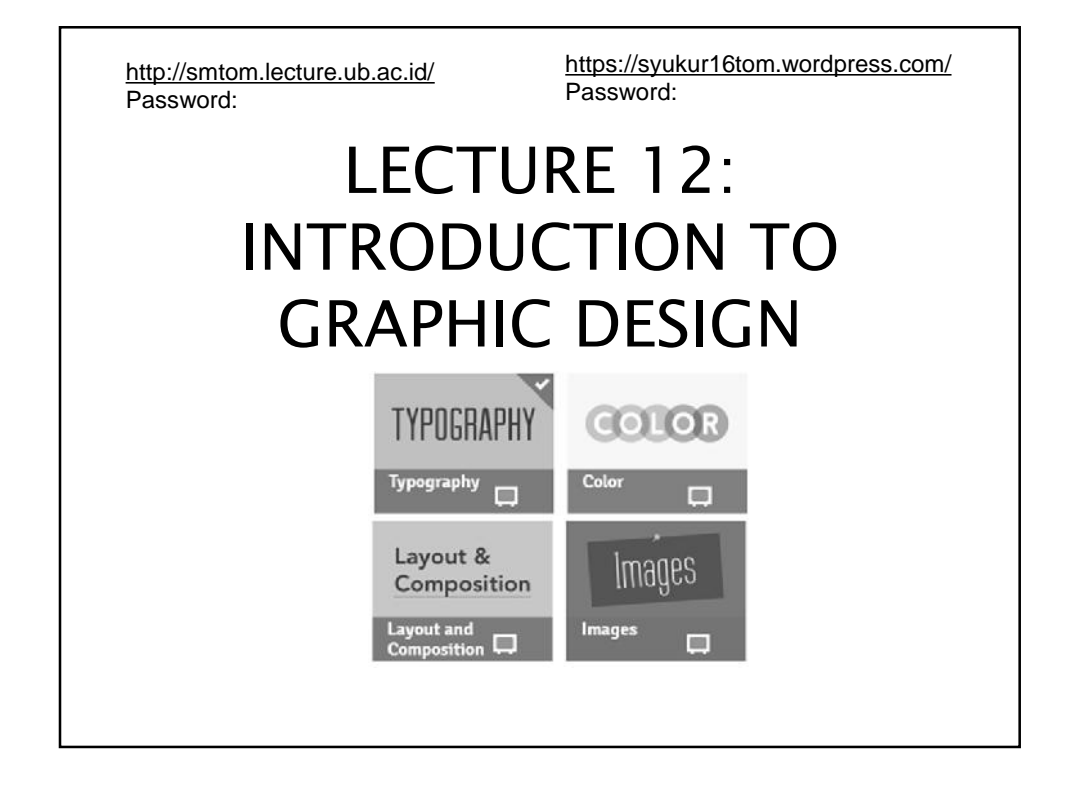

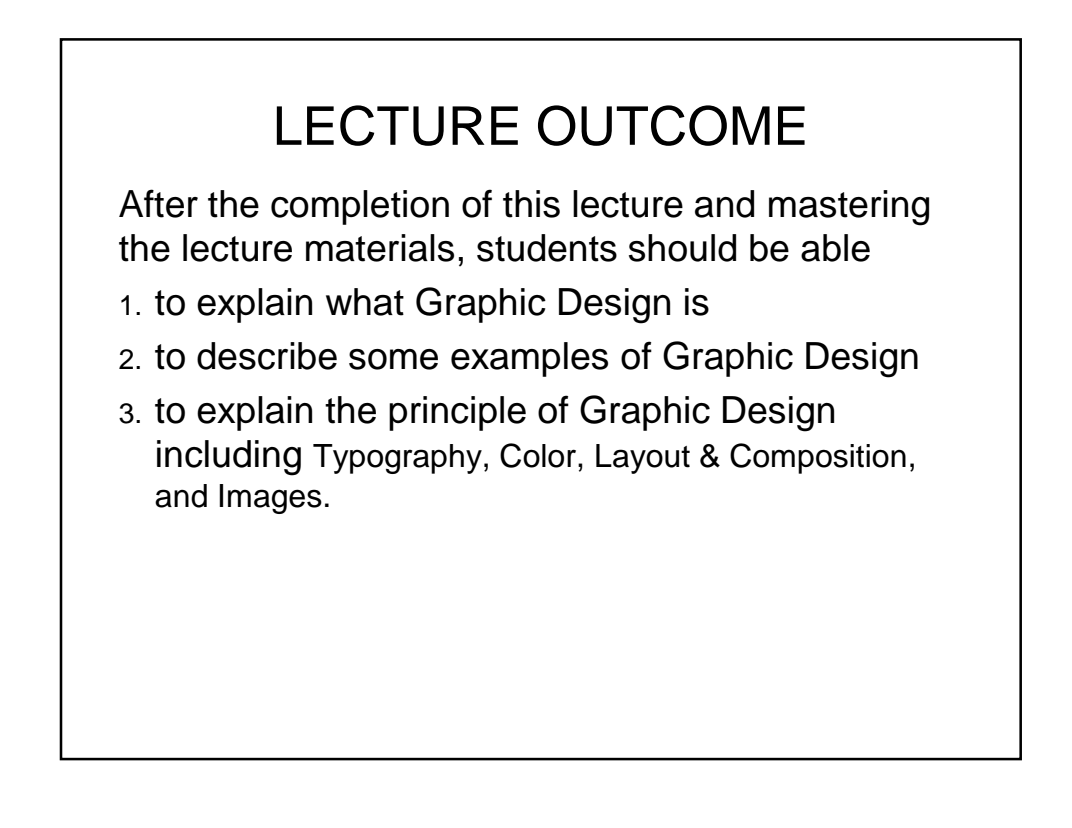

## LECTURE FLOW

- 1. INTRODUCTION
	- Definition
	- Purposes
	- Use of Graphic Design
- 2. GD EXAMPLES
- 3. PRINCIPLES
- 4. FREE SOFTWARE

## 1. INTRODUCTION

#### **1. Definition**

- Graphic design, also known as communication design, is the art and practice of planning and projecting ideas and experiences with visual and textual content.
- The form of the communication can be physical or virtual, and may include images, words, or graphic forms.
- The experience can take place in an instant or over a long period of time.
	- The work can happen at any scale, from the design of a single postage stamp to a national postal signage system, or from a company's digital avatar to the sprawling and interlinked digital and physical content of an international newspaper.

#### **2. Purposes**

- It can also be for any purpose, whether commercial, educational, cultural, or political. Design that's meant to be experienced in an instant is the easiest to recognize and has been around the longest.
- For over a hundred years, designers have arranged type, form, and image on **posters**, **advertisements**, **packages**, and other printed matter, as well as **information visualizations** and **graphics** for newspapers and magazines.
- **Motion graphics** are equally predetermined and crafted, but are meant to be experienced over a fixed time span, such as for the opening credits of a movie or an online video meant to accompany a newspaper article.

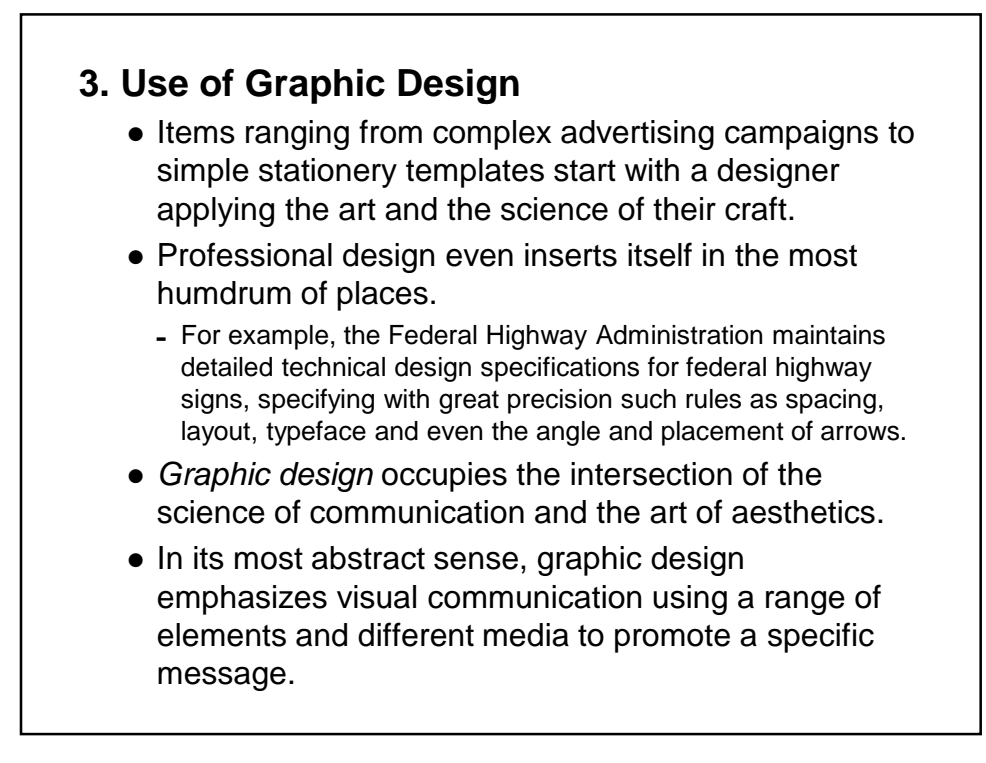

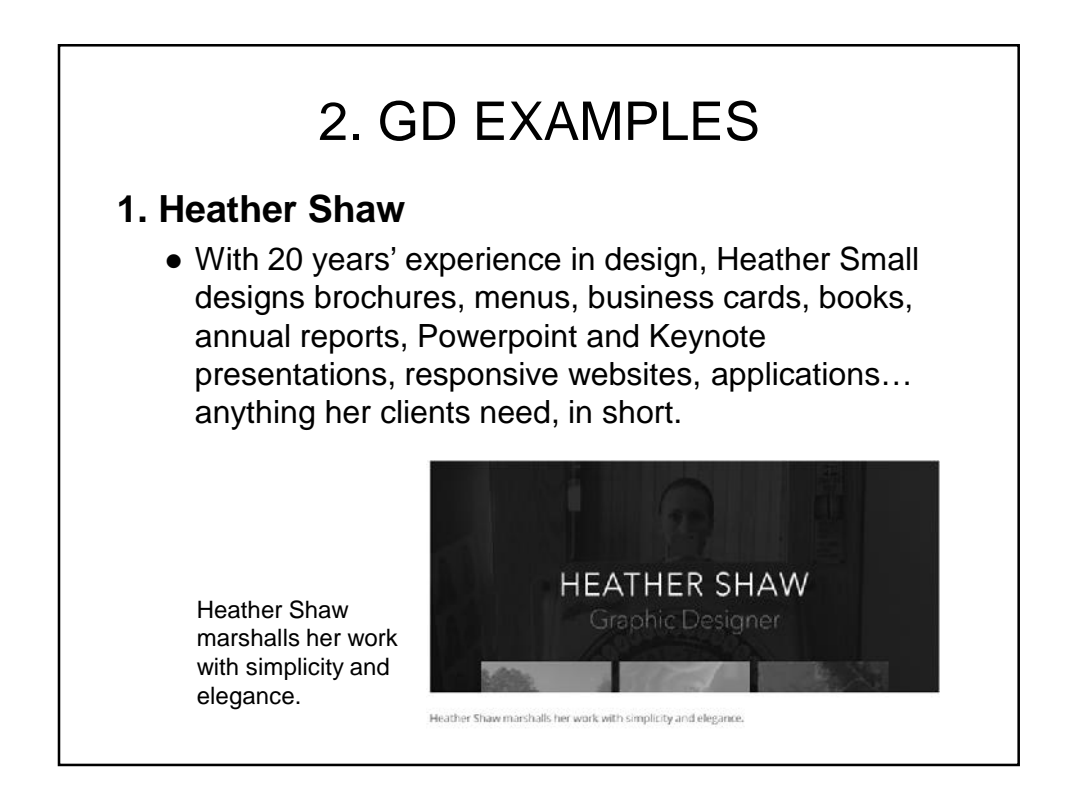

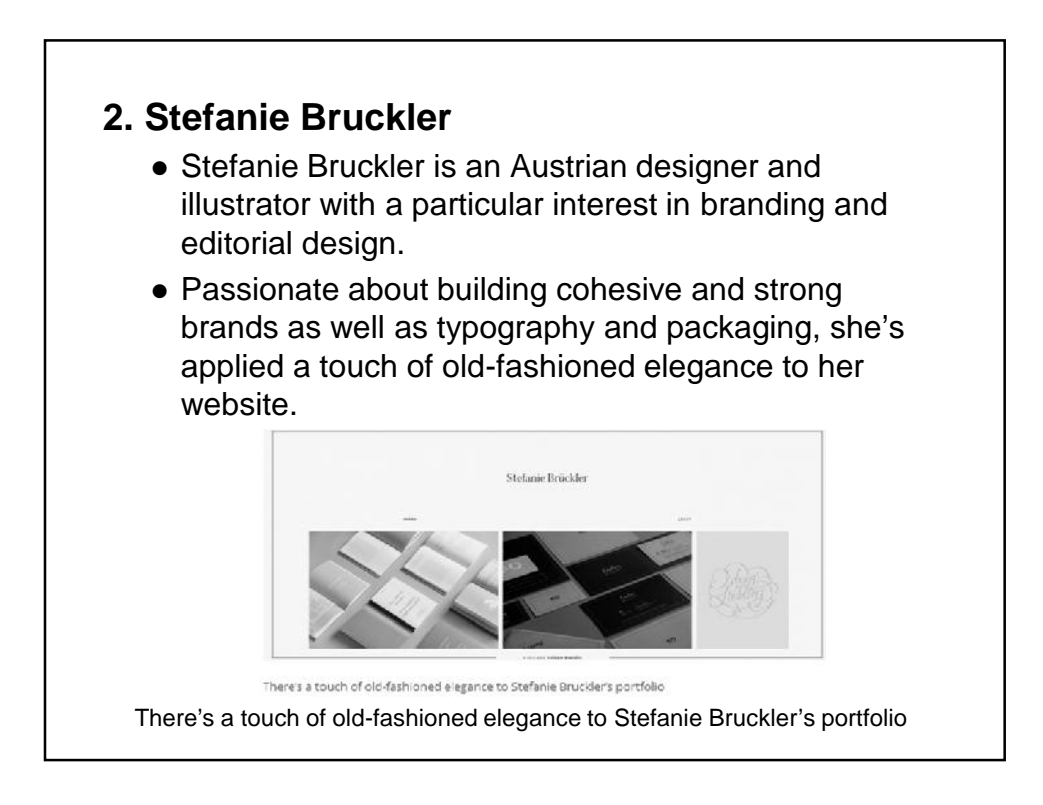

## **3. Peter Komierowsk**

• Peter Komierowski is a visual designer working in Vancouver, British Columbia who specialises in illustration, branding and identity design, and interface design. With many high-profile clients, including The Huffington Post, NBA, Telus, and YouTube, there's a lot to fit in here.

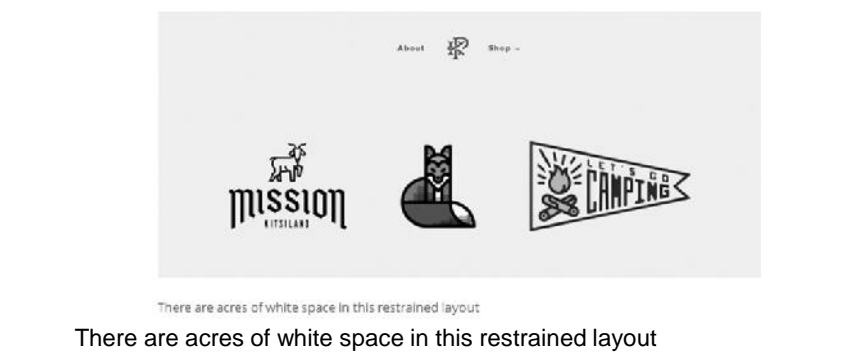

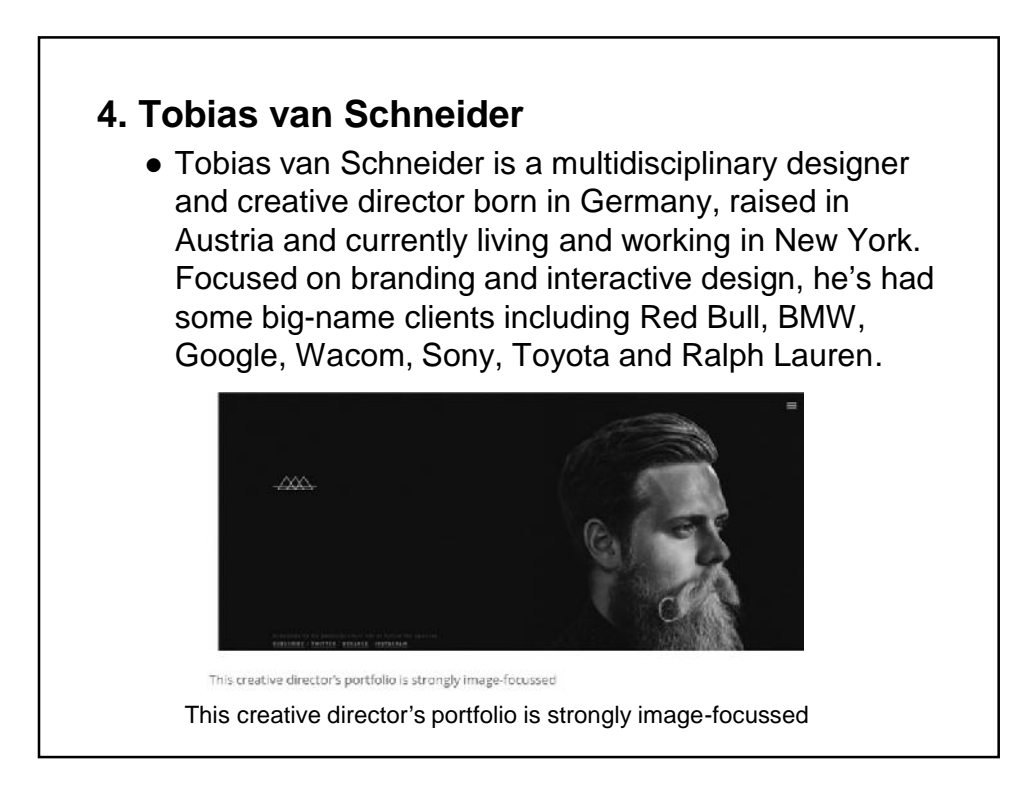

## **5. Grant Burke**

 Grant Burke is a Toronto-based freelance graphic designer and illustrator specialising in logo design, brand identity and illustration. In the past he's worked both as an in-house designer for large corporations and at an agency.

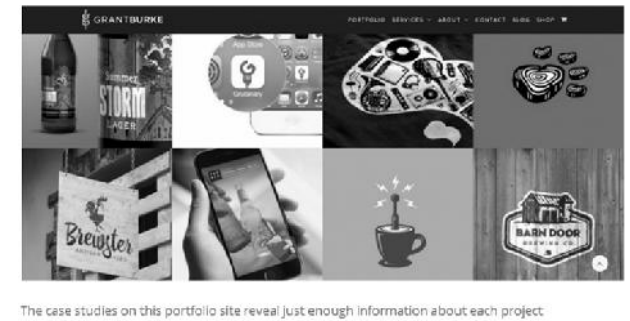

The case studies on this portfolio site reveal just enough information about each project

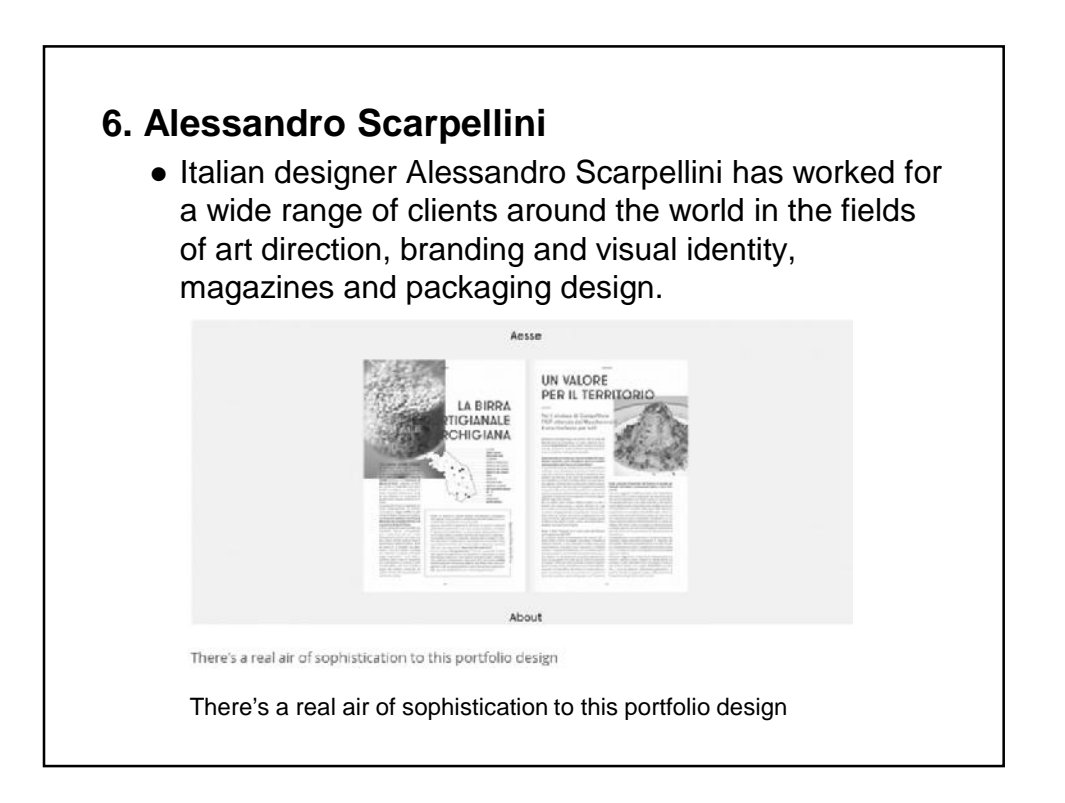

### **7. Nicolas Paries**

 Nicolas Paries is 28-year old French art director who's been working since 2008 with premium brands such as Chanel, Lancôme, Dior and Nespresso. The layout of his portfolio site is quite original, and the graphic effects as you scroll down are visually spectacular and hugely impressive.

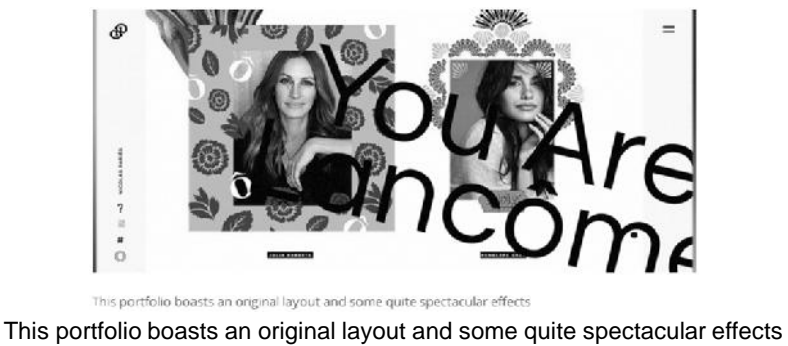

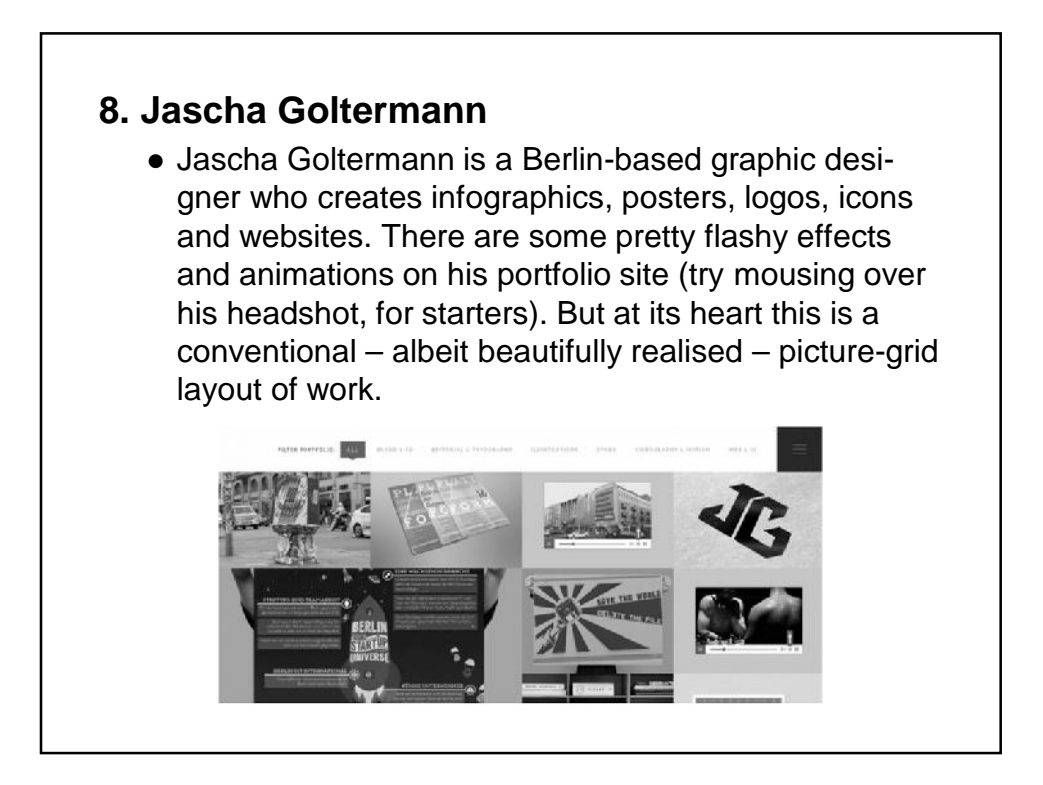

# 3. PRINCIPLES

- The various techniques that designers employ to elicit predictable emotional responses include:
	- **1. Typography**
	- **2. Color**
	- **3. Layout & Composition**
	- **4. Images**

## **1. Typography**

 **Typography** is the style or appearance of **text**, and can also refer to the art of working with text something you probably do all the time if you create documents or other projects.

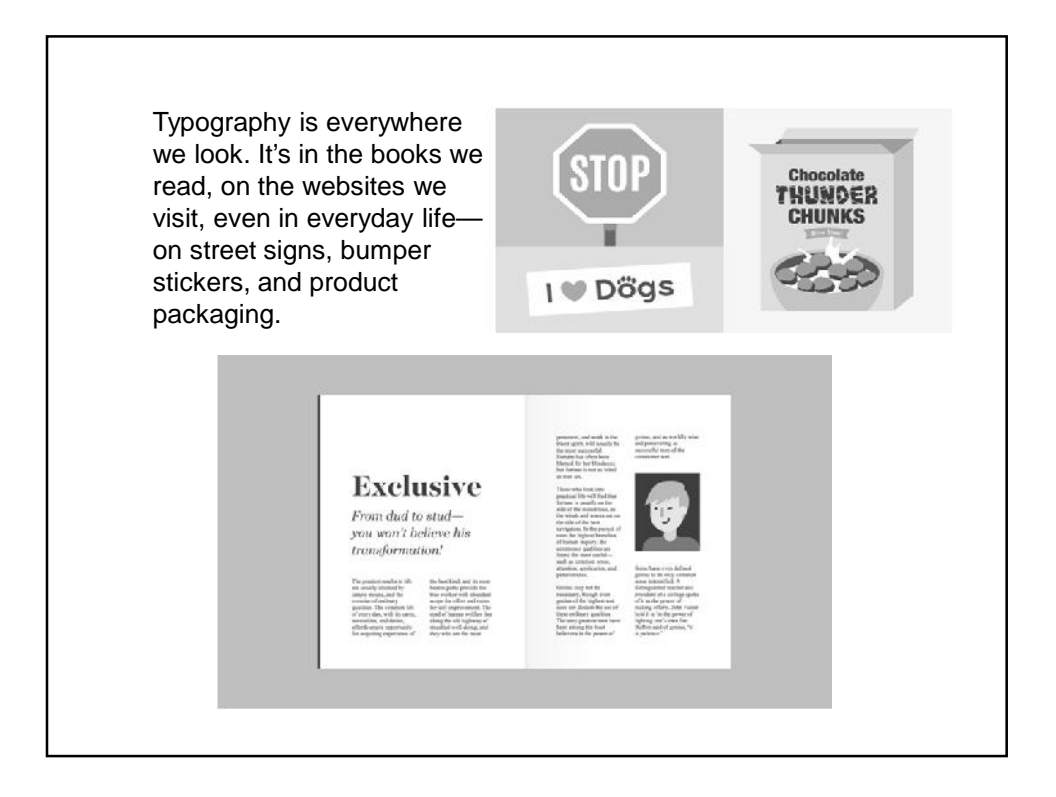

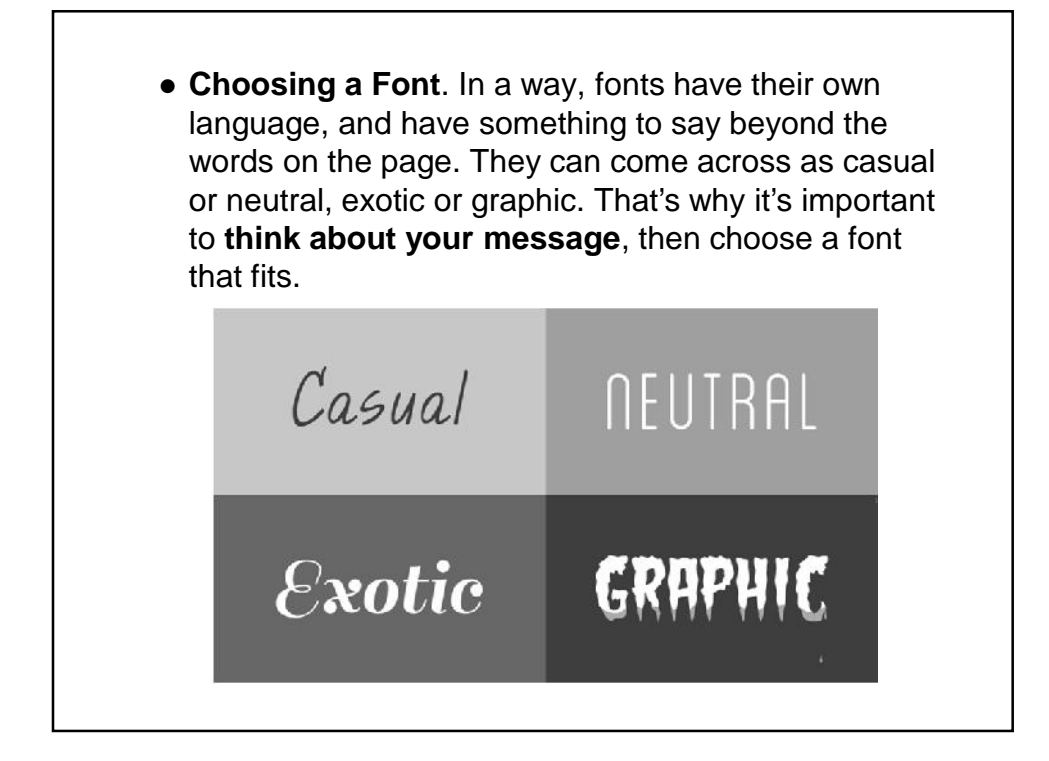

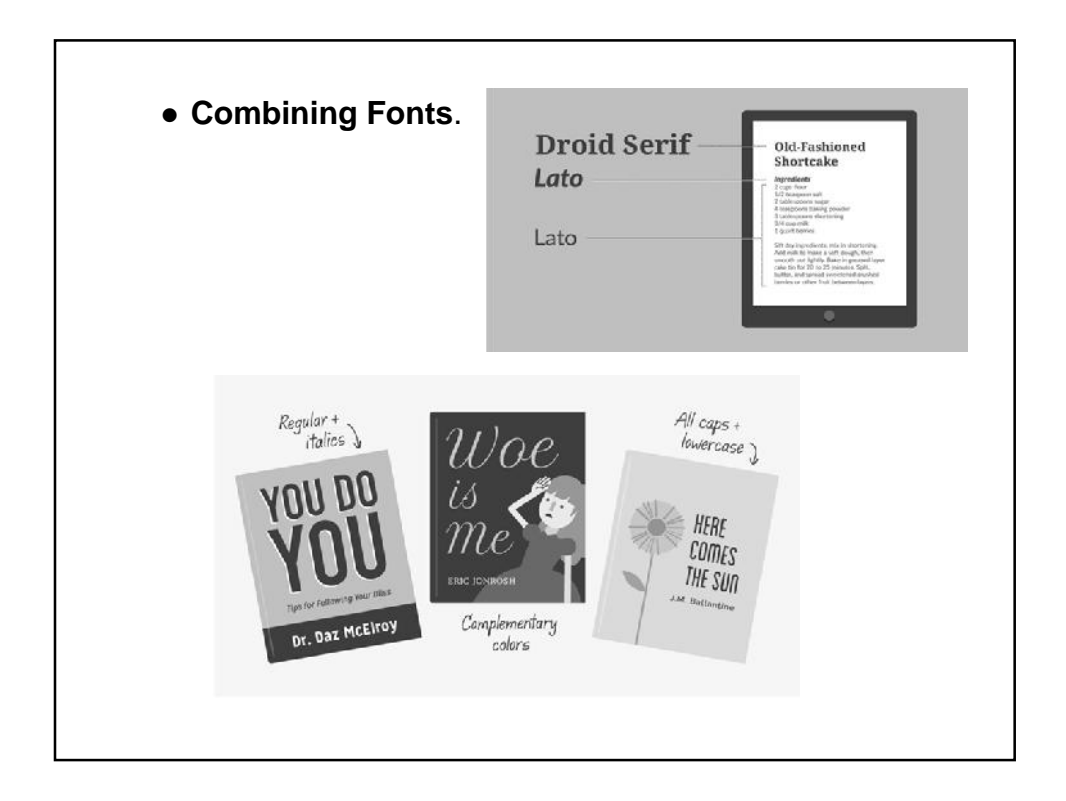

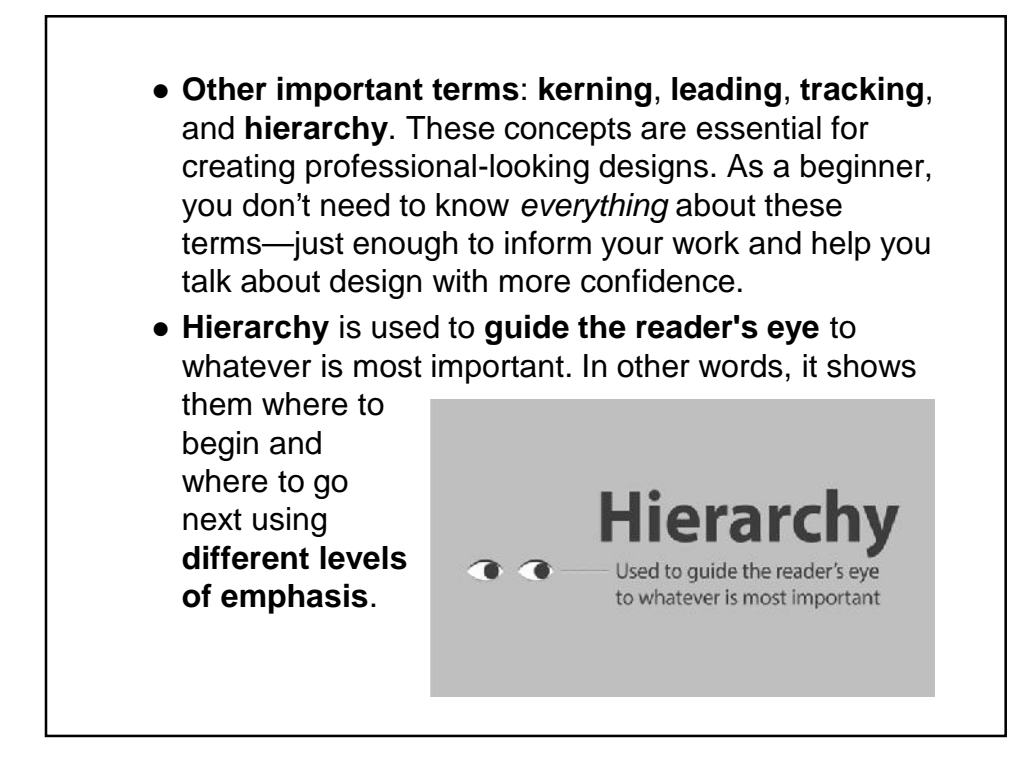

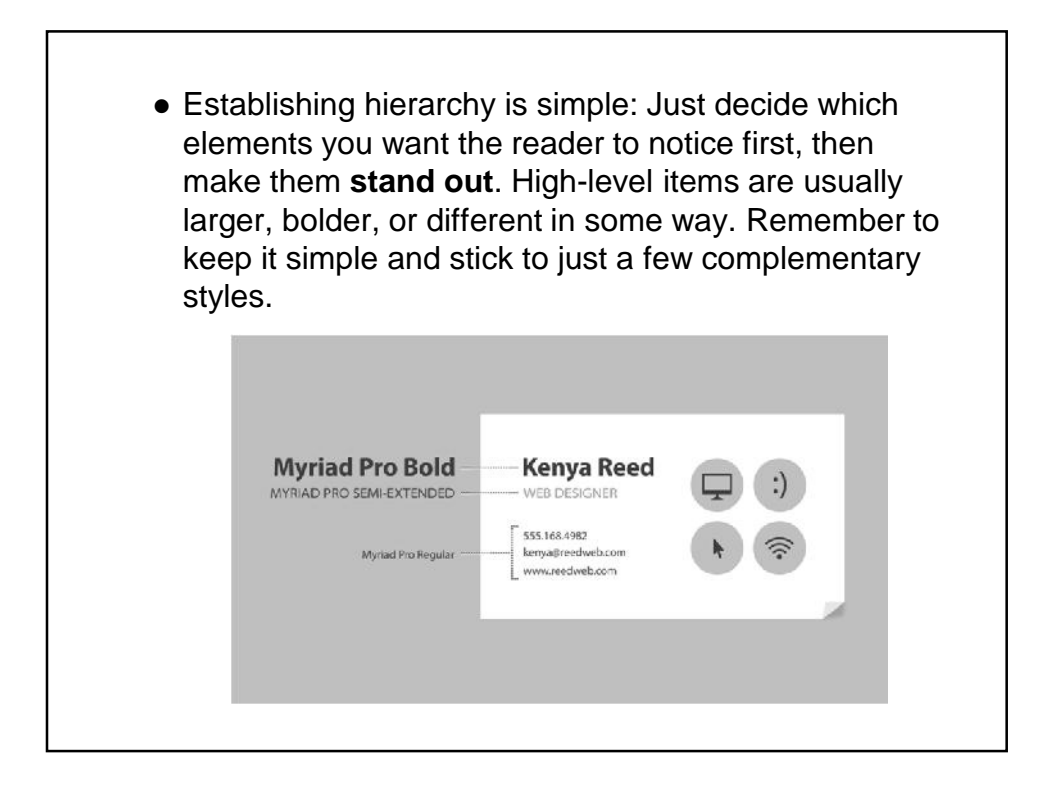

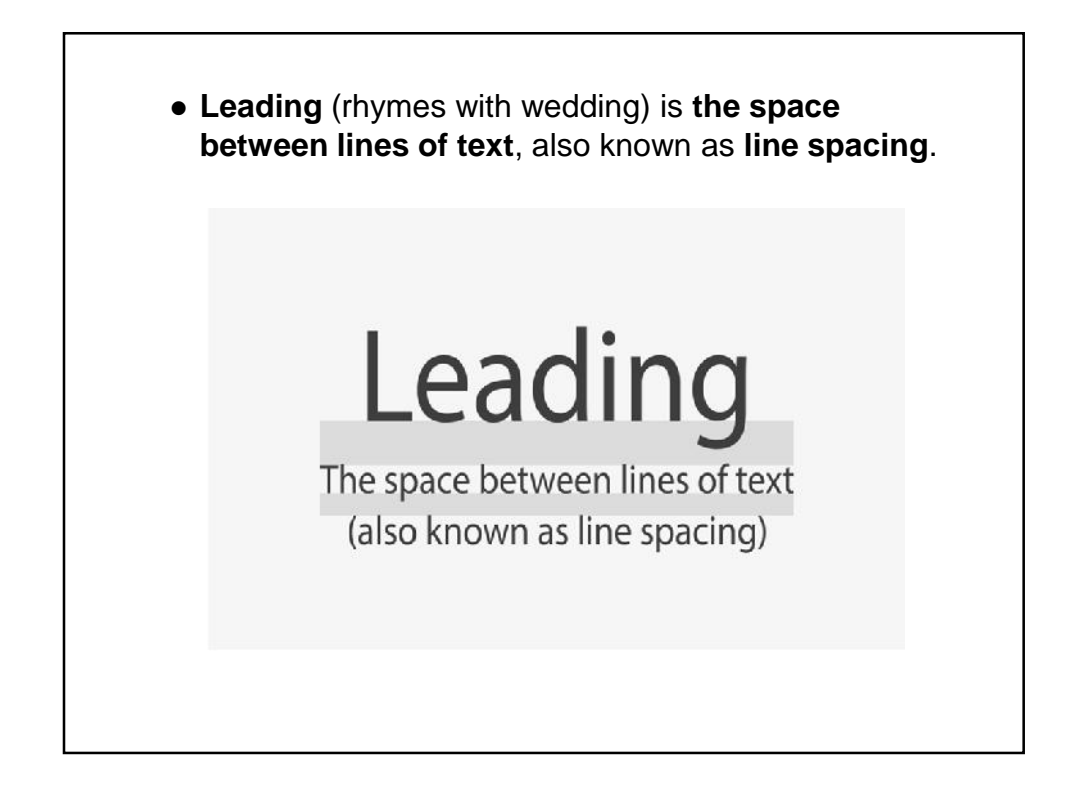

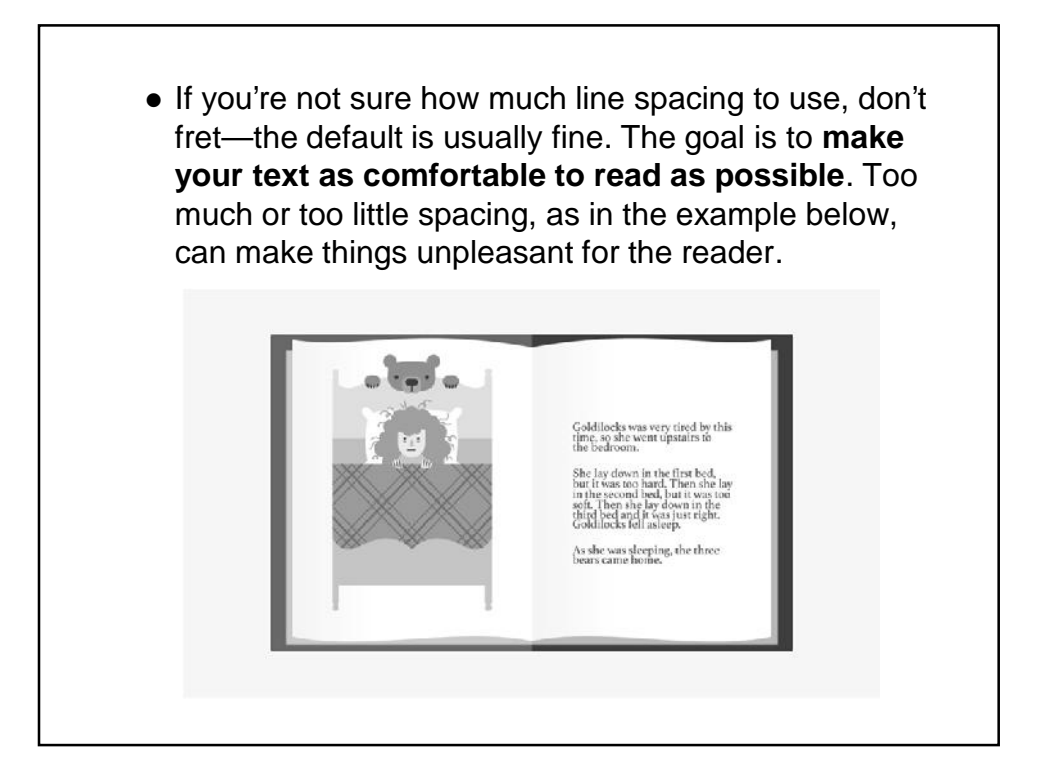

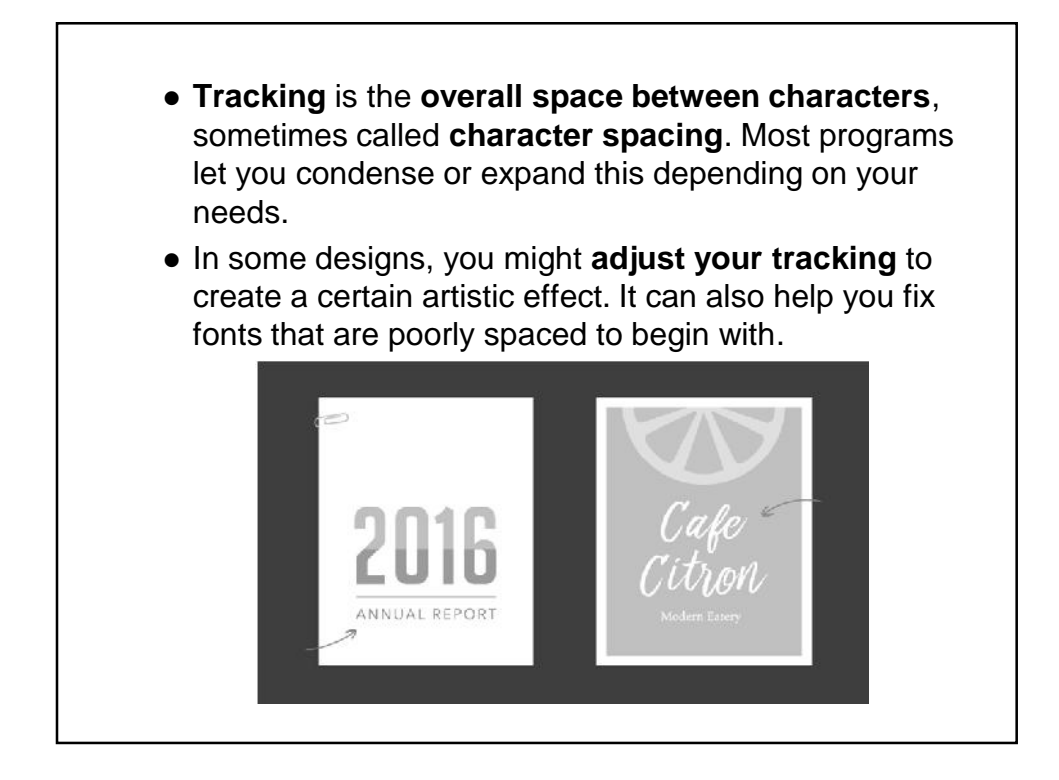

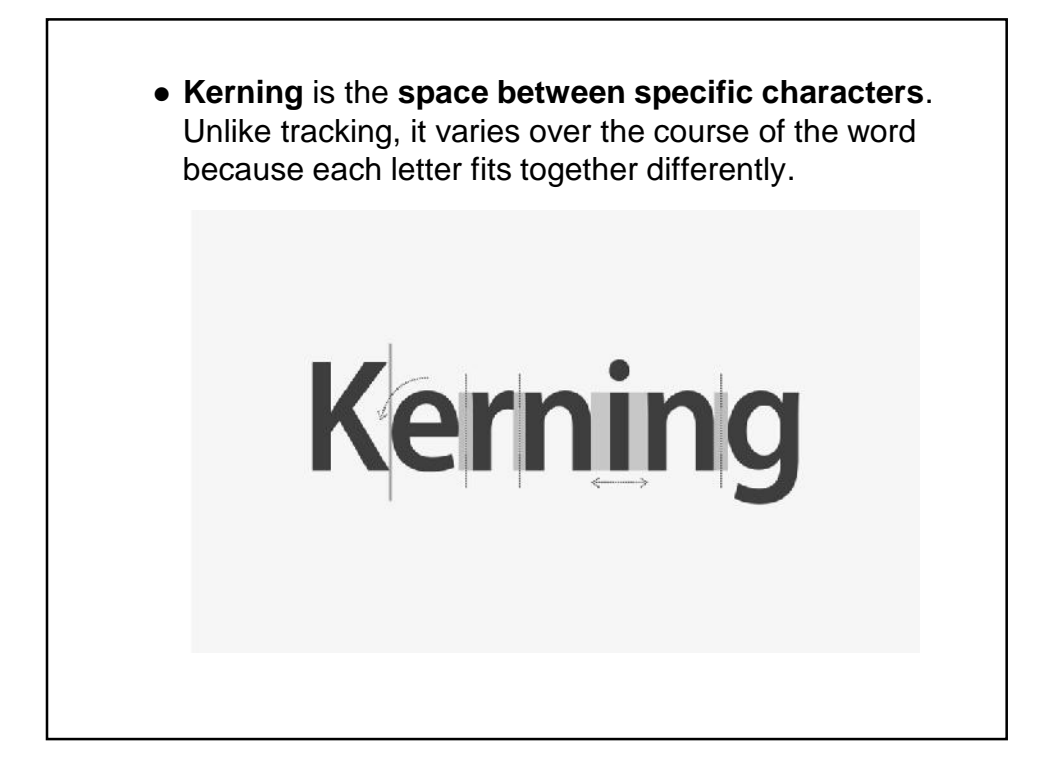

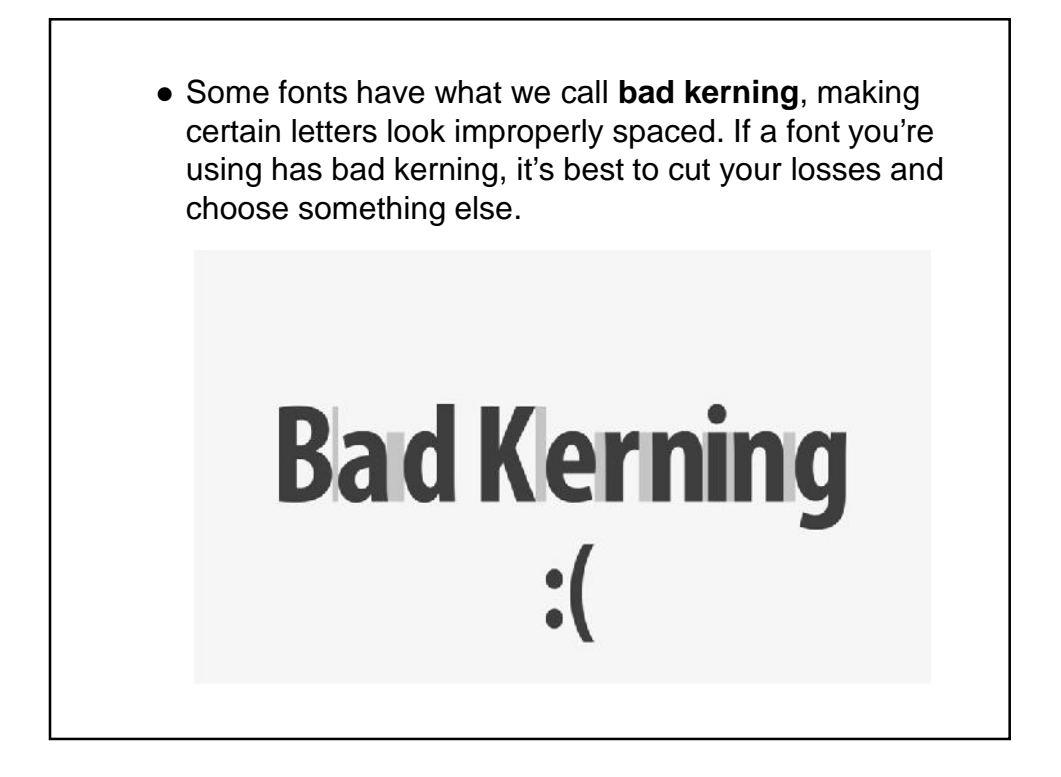

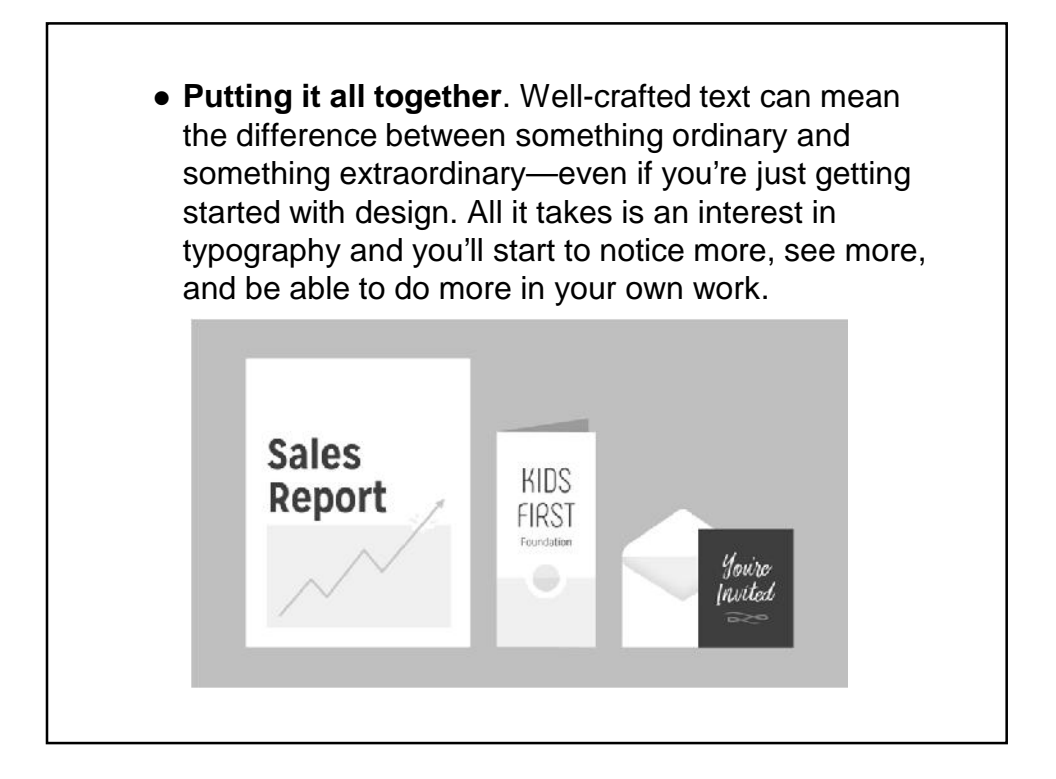

### **2. The power of color**

 Color plays a vital role in **design** and **everyday life**. It can draw your eye to an image. Sometimes it can trigger an emotional response. It can even communicate something important without using words at all.

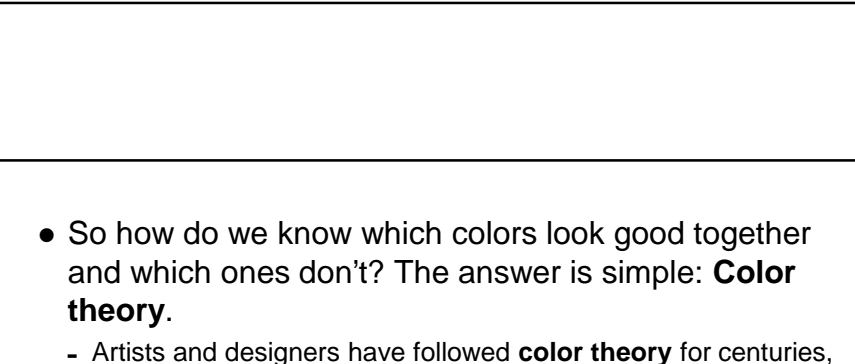

- but anyone can learn more about it.
- It can help you feel confident in many different situations, whether it's **choosing colors for a design** or **putting together the perfect outfit**. With a little insight, you'll be looking at color in a whole new way.
- **Color basics**. Let's start at the beginning with a refresher on the basics. Remember learning about **primary and secondary colors** in school? Then you already have some knowledge of color theory.
- **Secondary colors** are created by combining two **primary colors**. Red and yellow make orange; yellow and blue make green; and blue and red make purple.

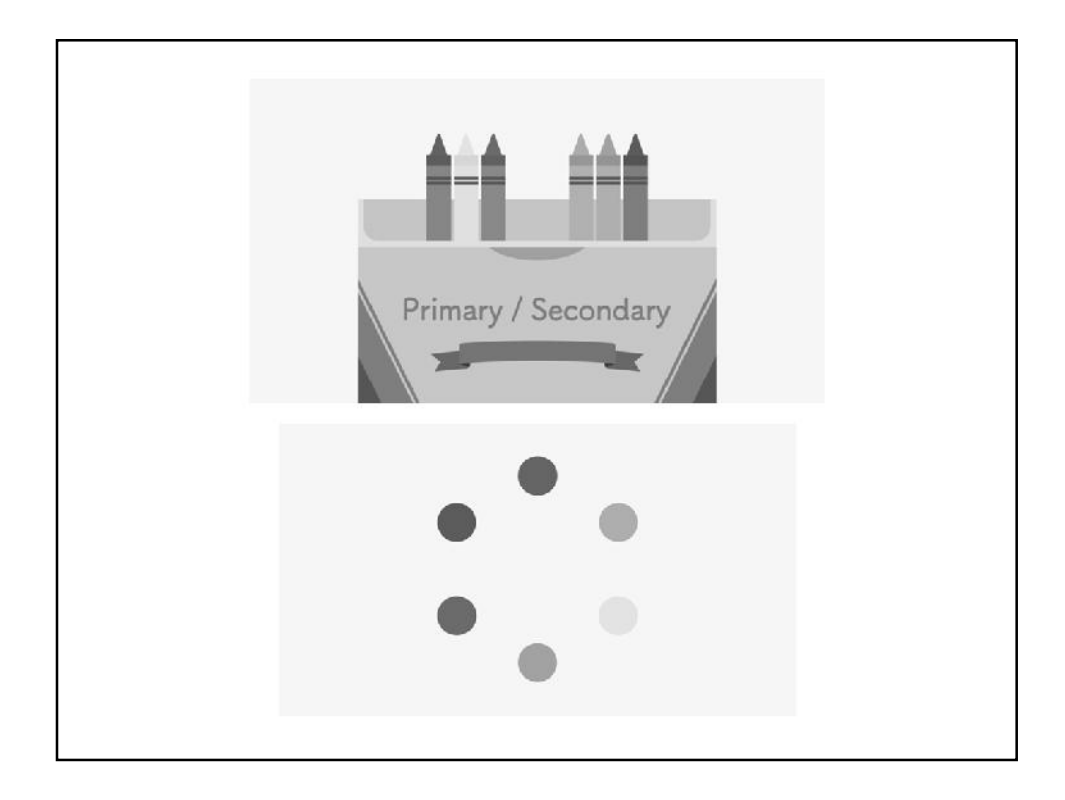

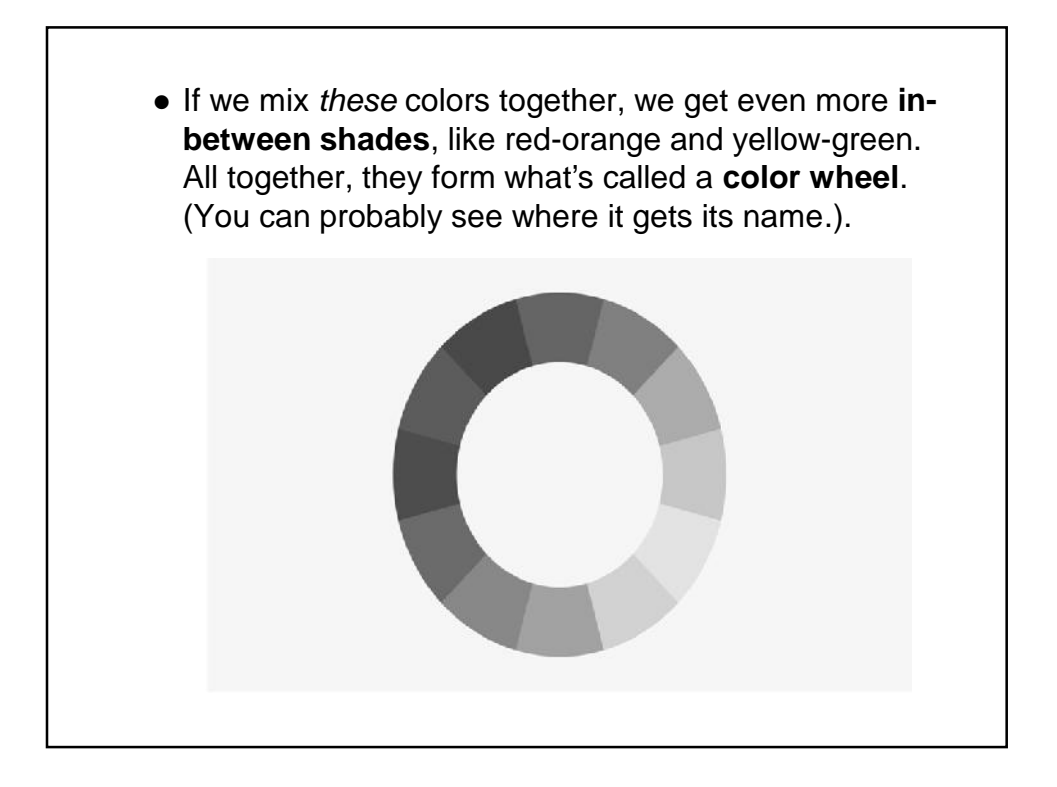

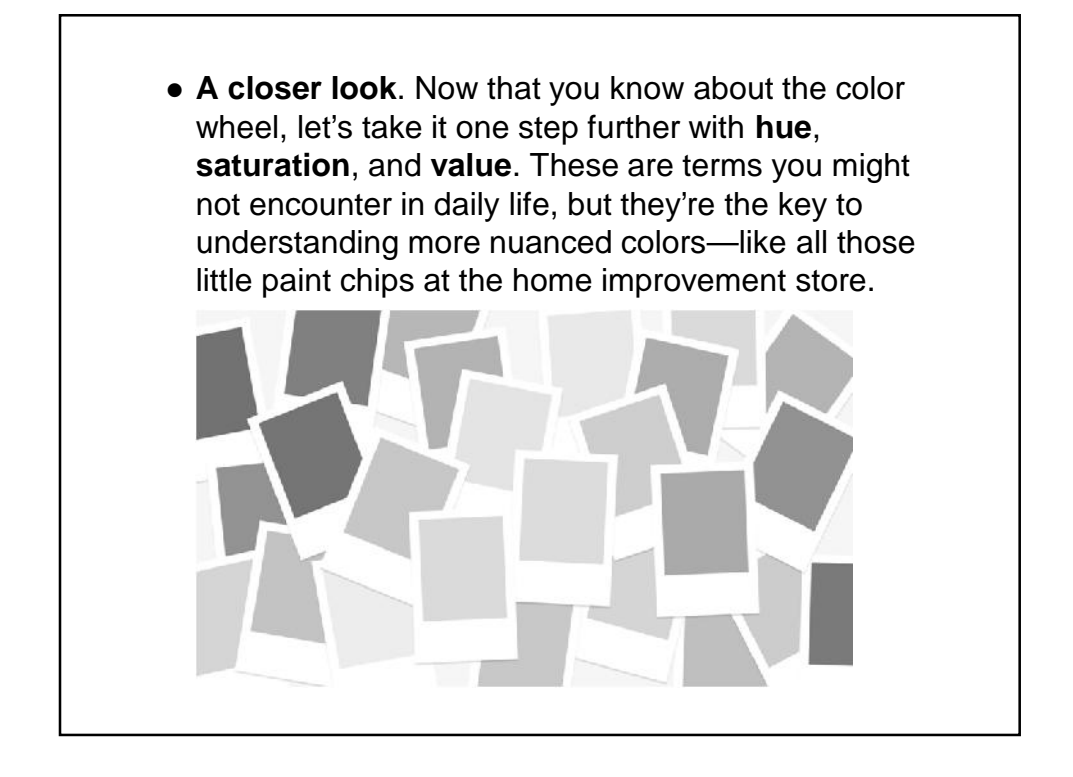

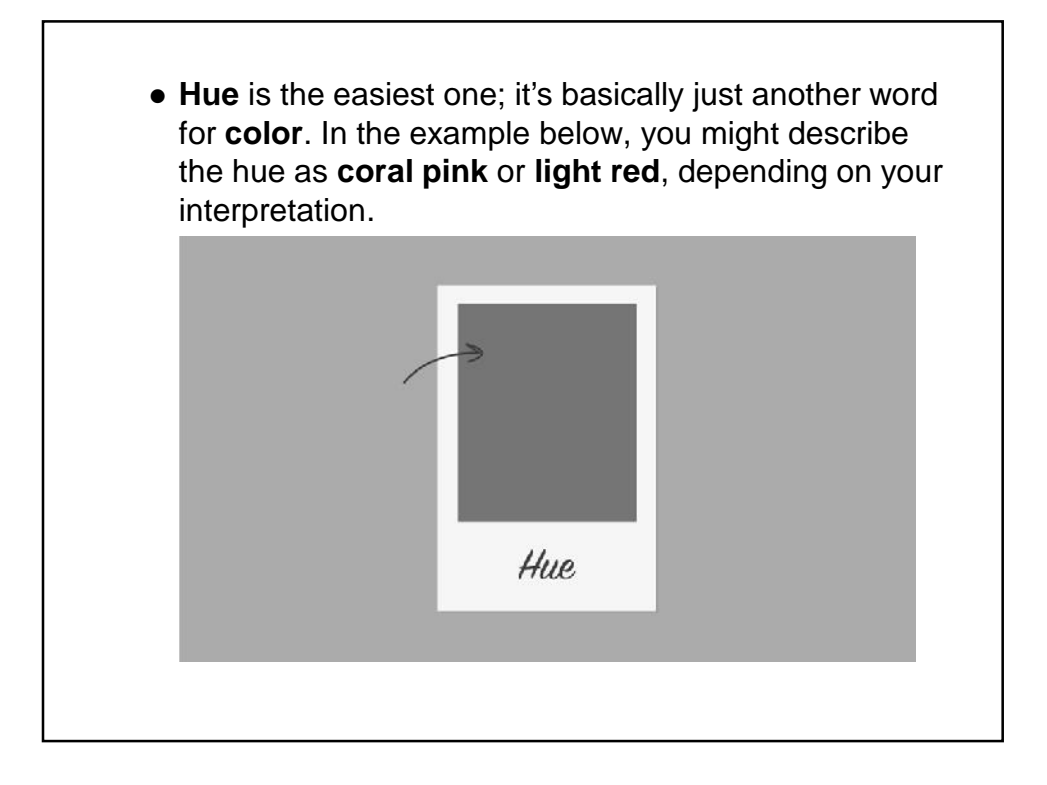

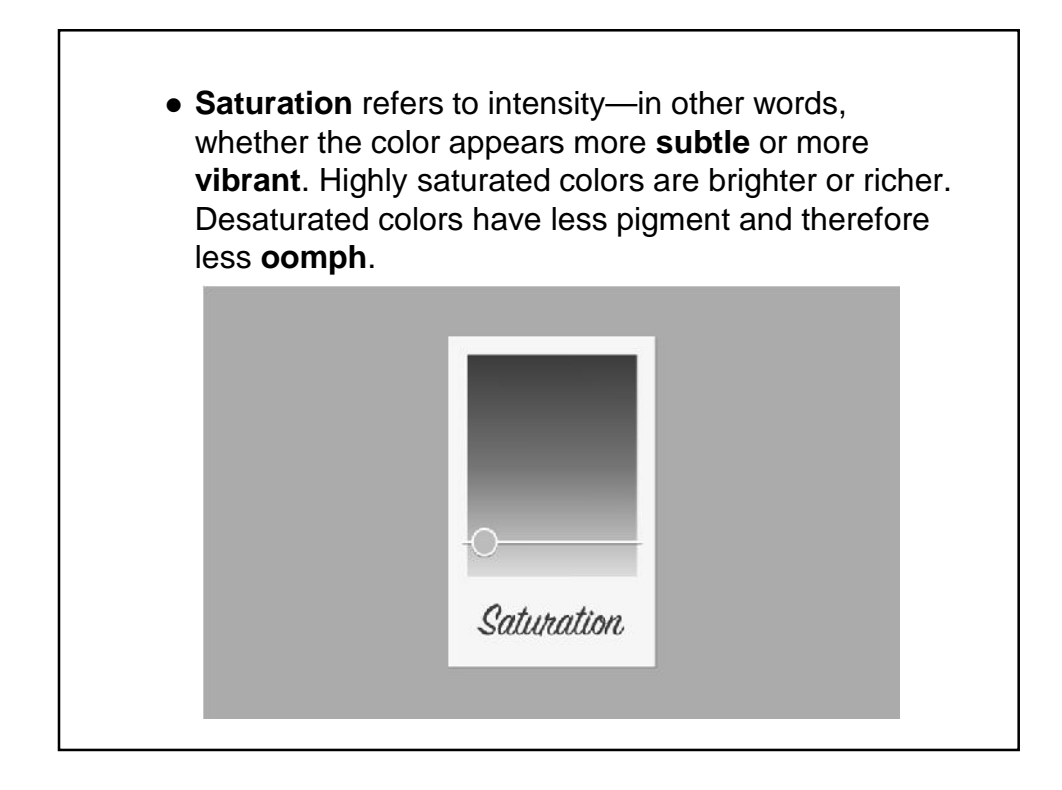

![](_page_16_Picture_2.jpeg)

![](_page_17_Figure_1.jpeg)

![](_page_17_Picture_2.jpeg)

![](_page_18_Figure_1.jpeg)

![](_page_18_Picture_2.jpeg)

![](_page_19_Figure_1.jpeg)

![](_page_19_Figure_2.jpeg)

![](_page_20_Figure_1.jpeg)

![](_page_20_Picture_2.jpeg)

![](_page_21_Figure_1.jpeg)

![](_page_21_Figure_2.jpeg)

![](_page_22_Figure_1.jpeg)

![](_page_22_Picture_2.jpeg)

![](_page_23_Figure_1.jpeg)

![](_page_23_Picture_2.jpeg)

![](_page_24_Figure_1.jpeg)

![](_page_24_Picture_2.jpeg)

![](_page_25_Figure_1.jpeg)

![](_page_25_Picture_2.jpeg)

![](_page_26_Figure_1.jpeg)

![](_page_26_Picture_2.jpeg)

![](_page_27_Picture_1.jpeg)

![](_page_27_Picture_2.jpeg)

![](_page_28_Picture_1.jpeg)

![](_page_28_Figure_2.jpeg)

![](_page_29_Figure_1.jpeg)

![](_page_29_Picture_2.jpeg)

![](_page_30_Figure_1.jpeg)

![](_page_30_Picture_2.jpeg)